# Life Cycle of an OSRF Message

- OSRF: middleware for RPC
- Defining "client" and "server"
- Jabber as core of OSRF network
- Message stanzas: XML with JSON payload
- Routing through the router
- Bypassing the router

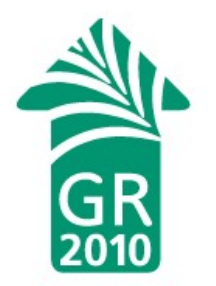

#### Defining Terms: Server and Client

Software, not hardware.

- Client: A software process, or collection of closely related processes, running within an operating system.
- Server: The same.

A server performs services at the request of clients.

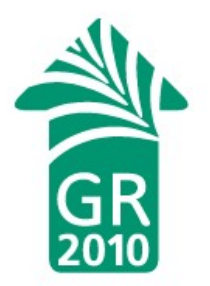

#### Client and Server as Defined by Socket Calls

Client:

send() sendto() write()

recv() recvfrom() read()

Server:

listen()

accept()

recv() recvfrom() read()

send() sendto() write()

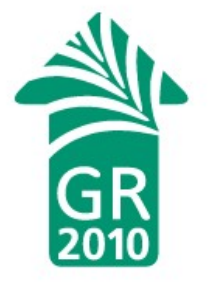

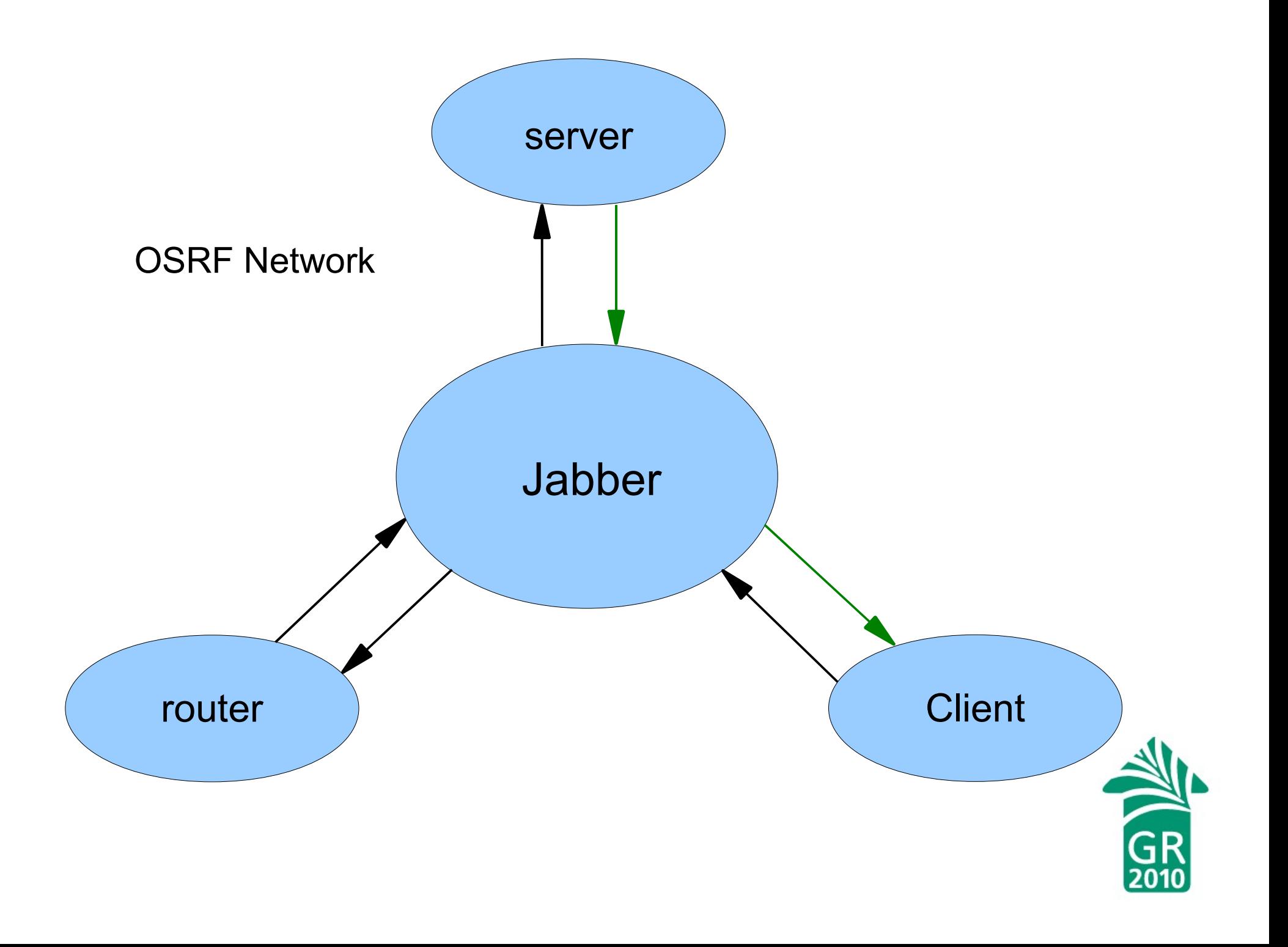

#### Jabber Message Stanza

```
<message from="..." to="...">
  <body>
      ...
  </body>
</message>
```
Jabber ID:

username@domain/resource

OSRF messages:

- REQUEST
- RESULT
- STATUS
- CONNECT
- DISCONNECT

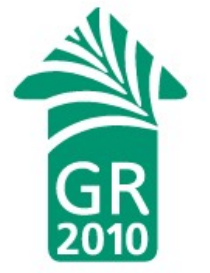

#### Use Case: srfsh Command

srfsh# request open-ils.cstore \ open-ils.cstore.direct.actor.org\_unit.retrieve 3

What srfsh knows:

- How to connect to Jabber (from configuration file)
- 
- 
- 
- 

• Name of router (from configuration file) • Name of service (from command line) • Name of method (from command line) • Parameters (from command line)

What srfsh doesn't know:

• IP address or Jabber ID of cstore server

Construct Jabber ID, e.g.:

• router@private.localhost/open-ils.cstore

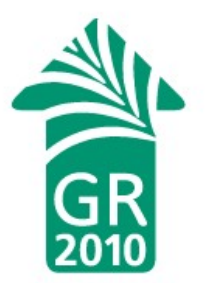

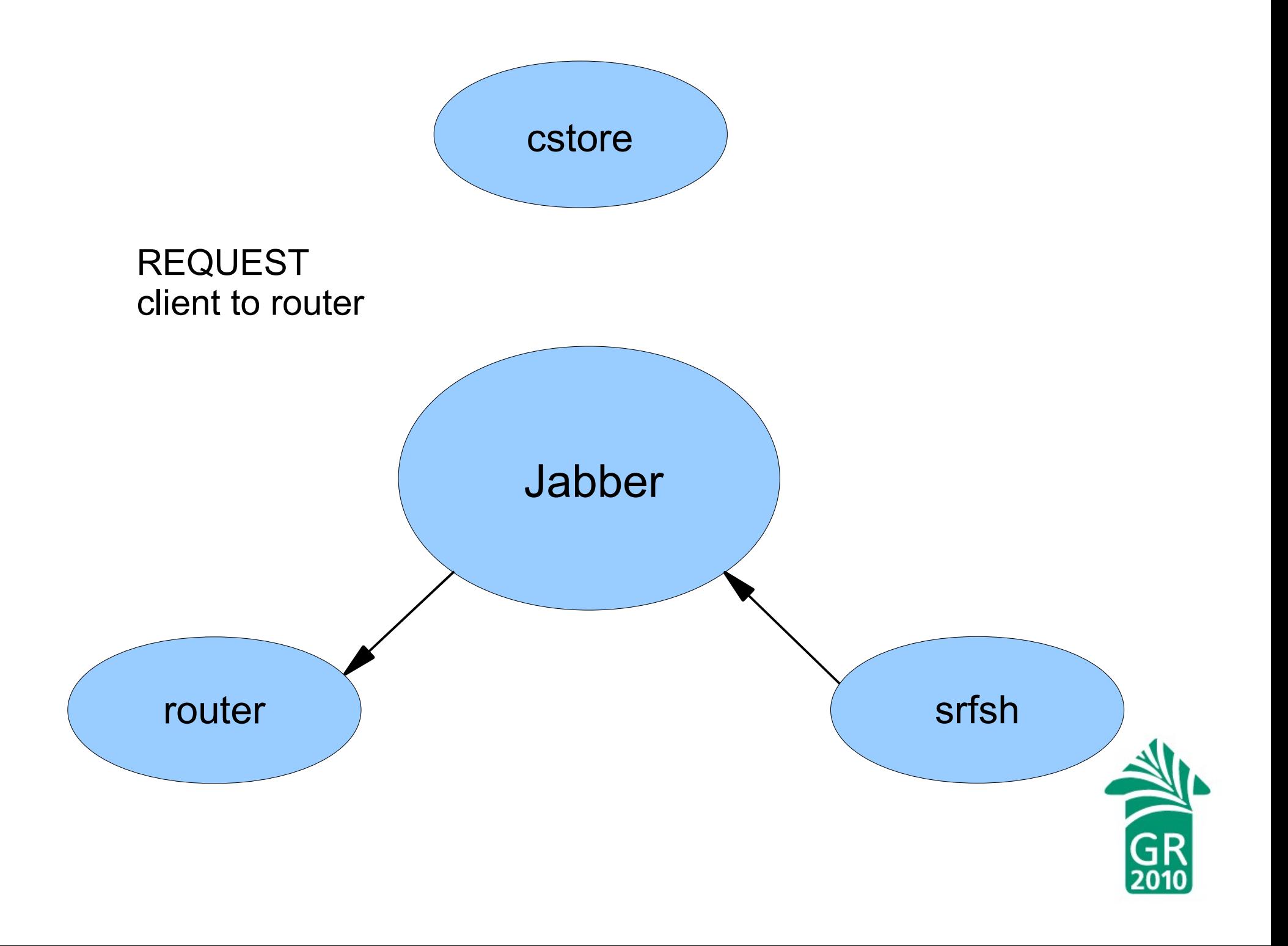

### Router Processing

Router knows:

- How to connect to Jabber (from configuration file)
- 
- 
- Name of service requested (based on choice of socket)
- 

Construct a message:

- Copy the original
- Change the destination address
- Add a router\_from attribute

• Service names (from server registrations) • Jabber IDS of servers (from server registrations) • Jabber ID of client (from Jabber server)

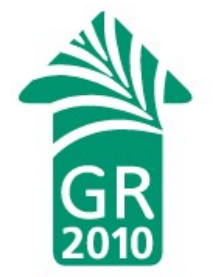

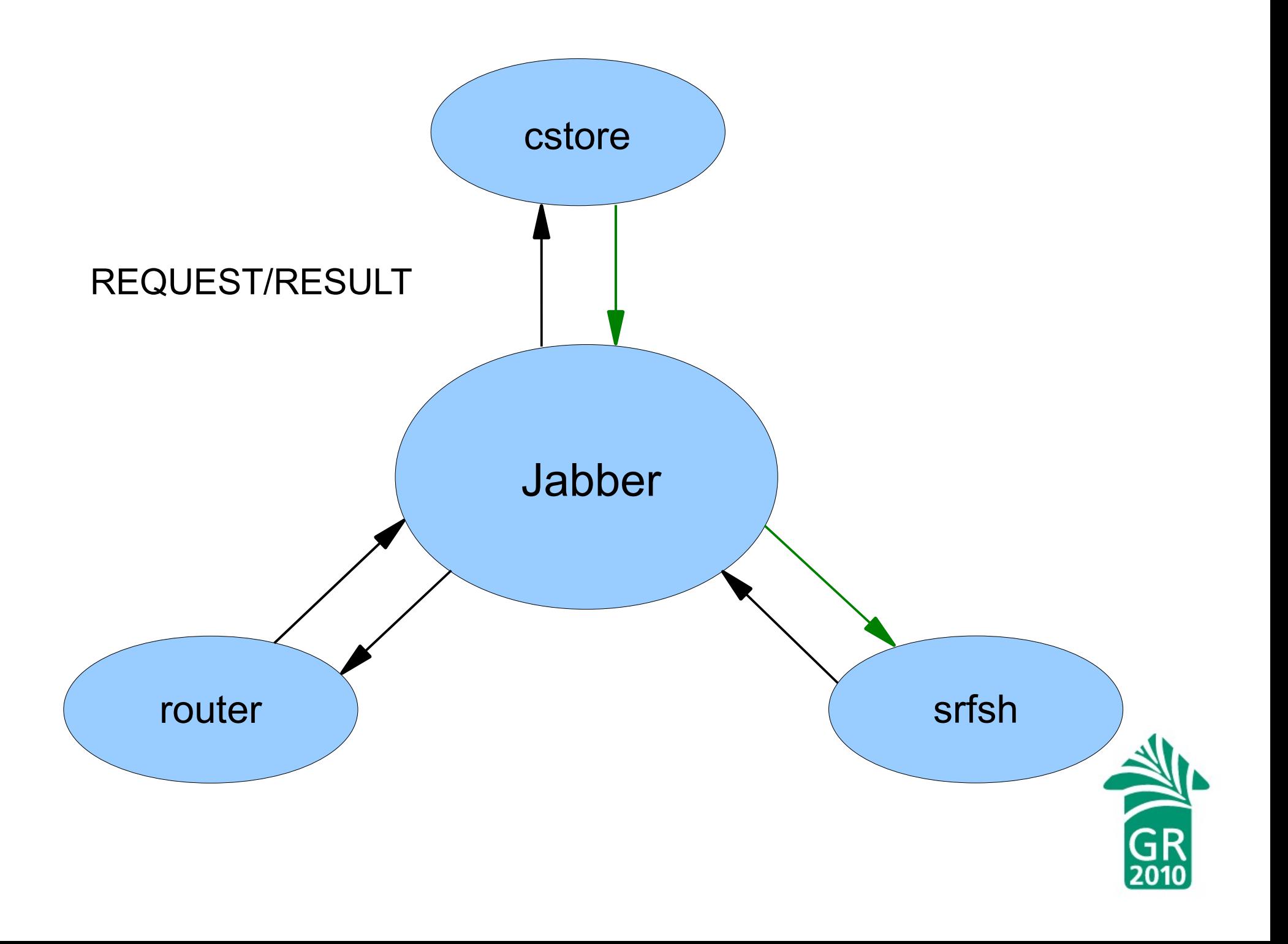

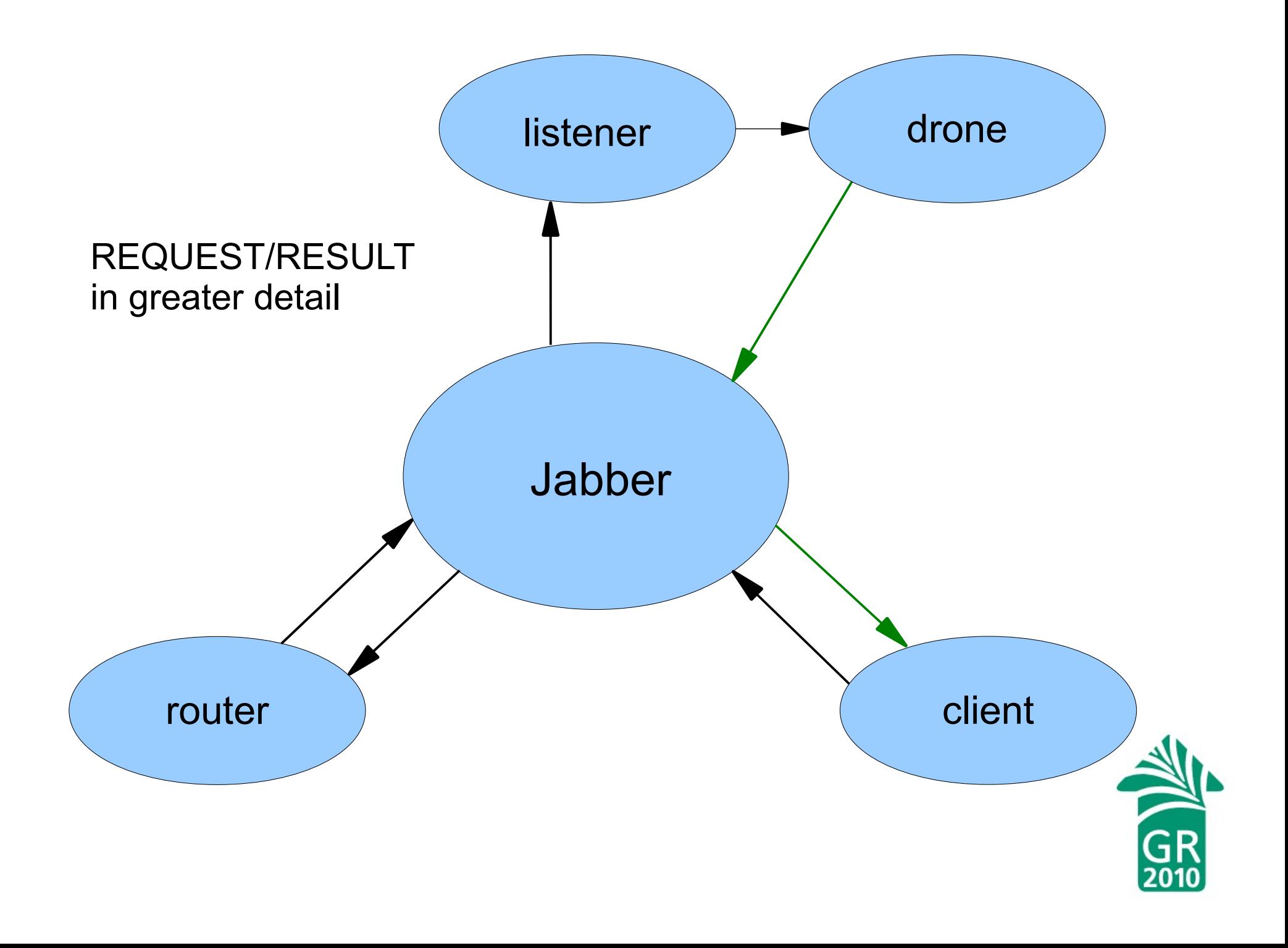

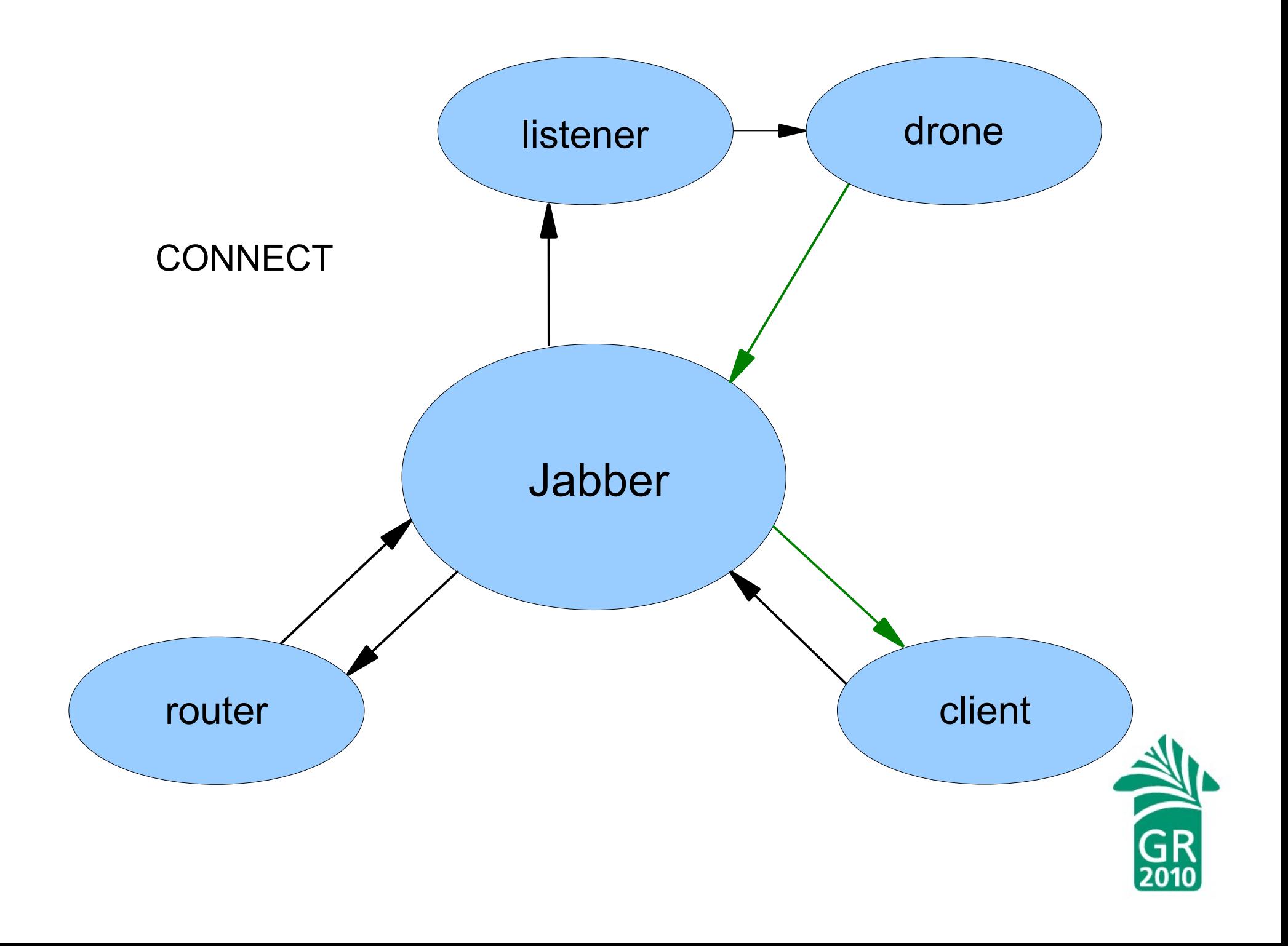

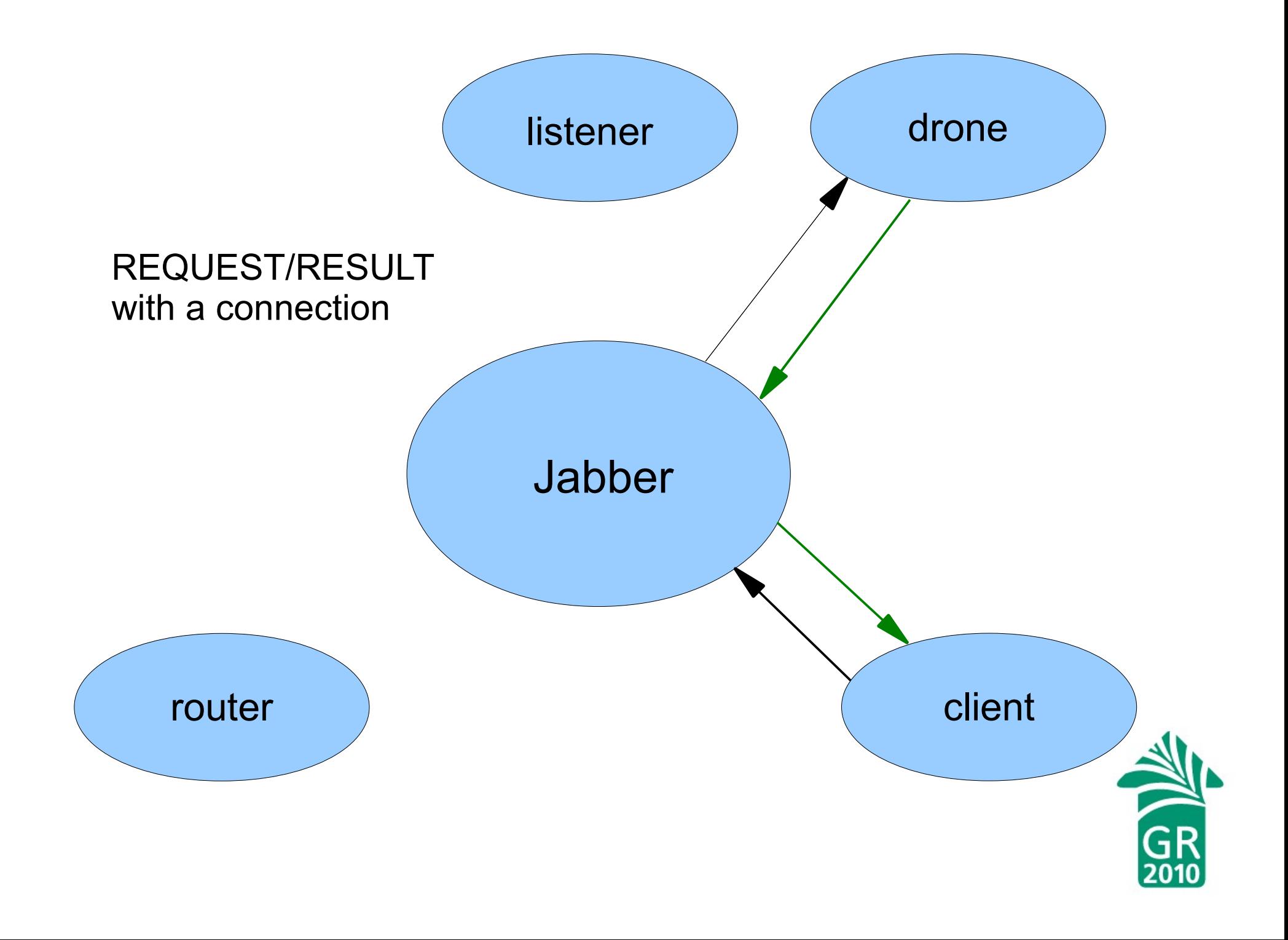

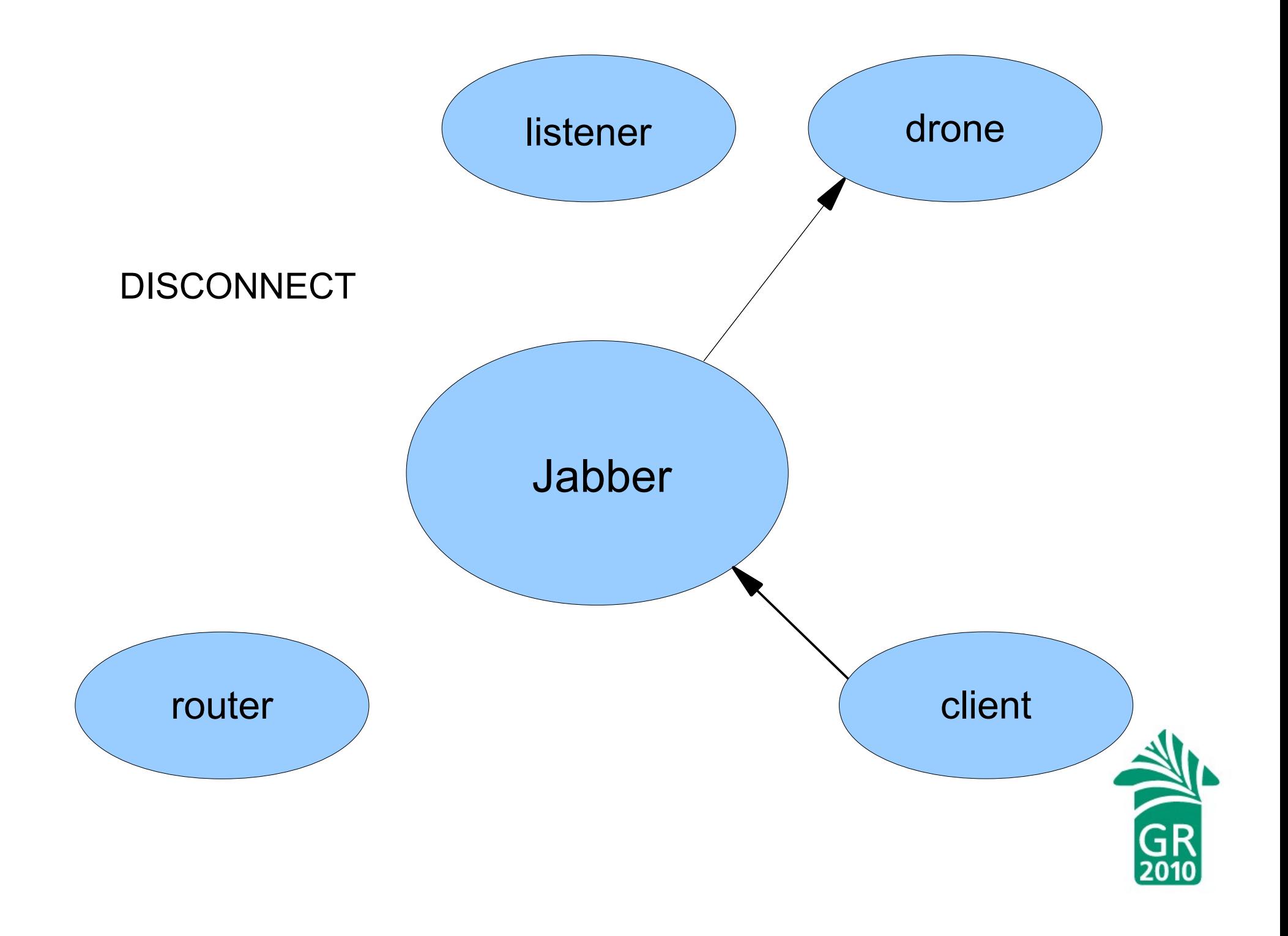

## Summary

- 1. Everybody but Jabber is a client, as defined by the socket calls
- 2. All messages go through Jabber
- 3. Jabber traffics in XML fragments (message stanzas)
- 4. Each OSRF message is JSON embedded in a message stanza
- 5. The router translates service names to Jabber IDs
- 6. CONNECT enables you to bypass the router
- 7. CONNECT monopolizes a server drone for the duration
- 8. CONNECT is necessary for a database transaction

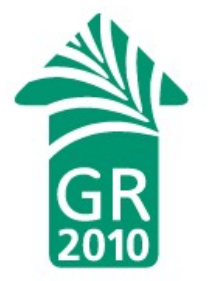